**تحليل التغاير**

## **Analysis of Covariance**

## **-1 مقدمة**

في كثير من النواحي التطبيقية عند إجراء تجربة وفقا ألحد التصاميم ، يظهر للباحث بعض المتغيرات الكمية الأخرى التي تشترك مع المعالجات جنبا إلى جنب في التأثير على الظاهرة محل الدراسة، ومن ثم يحتاج الباحث إلى عزل آثار هذه المتغيرات لتحديد الأثار الفعلية للمعالجات، وعدم الأخذ في االعتبار هذه المتغيرات يترتب عليه زيادة في حجم تباين الخطأ التجريبي مما يؤدي إلى الوصول لنتائج مضللة للتقديرات من ناحية، واتخاذ قرارات غير سليمة بخصوص معنوية آثار المعالجات من ناحية أخرى.

لذا يهتم أسلوب تحليل التغاير بدراسة وتحليل أثر عدة متغيرات مختلفة النوعية على متغير تابع كمي، وتطبيق هذا الأسلوب في مجال تصميم وتحليل التجارب يسعى لتحقيق الأهداف التالية:

- -1 تقدير األثار الفعلية للمعالجات واختبار تساوي متوسطاتها بعد إزالة آثار المتغيرات الكمية المستقلة الأخرى على المتغير التابع.
	- -2 تقدير آثار المتغيرات الكمية واختبار معنويتها مع تثبيت آثار المعالجات.
- 3- تقدير فترة ثقة للفرق بين متوسطات المعالجات المعدلة (أي المتوسطات المحسوبة بعد إزالة آثار المتغيرات الكمية الأخرى).

وفيما يلي عرض لنموذج تحليل التغاير وافتراضاته، وكذلك االستدالل اإلحصائي المناسب للتحليل.

## **-2 نموذج تحليل التغاير في حالة تصميم تام تعشية.**

**- شكل النموذج:**

بفرض أنه أجريت تجربة وفقا لتصميم تام التعشية، لدراسة وتحليل أثر *t* من المعالجات *T T<sup>t</sup>* ,... <sup>1</sup> ،

على المتغير التابع الكمي y ، وأن المتغير الكمي x هو أحد المتغيرات المستقلة التي يرى الباحث أنه يشارك المعالجات في التأثير على المتغير التابع r محل الدراسة، في هذه الحالة يكون مصـادر الاختلاف في المتغير التابع y ثلاث مصادر هي:

- المعالجات.
- x المتغير الكمي المستقل
- األخطاء التجريبية. واستنادً لذلك يمكن صياغة النموذج الخطي الذي يعكس هذه المصـادر الثلاث كالتالي:  $y_{ij} = \mu + \tau_i + \beta(x_{ij} - \overline{x} ...) + \varepsilon_{ij}$  $(1)$

## حيث أن:

*ij y* : المشاهدة على الوحدة التجريبية رقم *j* التي استلمت المعالجة رقم *i* ، *t,…1,2,=i* ، *r,…1,2,=j* : متوسط عام  $\mu$ *i* : أثر المعالجة رقم *i ij* : المتغير الكمي المستقل المشاهد على الوحدة التجريبية رقم *j* التي استلمت المعالجة رقم *i*، *x* ويطلق عليه بالمتغير المفسر أو المتنبأ منه. .(x.. x../*tr*) : المتوسط العام للمتغير الكمي المستقل، x.. : أثر المتغير الكمي الستقل  $_{\rm X}$  على المتغير التابع y ، ويسمى بمعامل الانحدار ، ويبين هذا  $\beta$ المعامل اتجاه نوع هذا الأثر (إيجابي، أو سلبي) ، وكذلك مقدار التغير في المتغير التابع بذا تغيرت  $_{\rm X}$  بوحدة واحدة.  $_{\rm y}$ *ij* : الخطأ التجريبي للوحدة التجريبية رقم *j* التي استلمت المعالجة رقم *i*. والنموذج (1) أعاله هو نموذج خطي يسمى بنموذج تحليل التغاير.

**- افتراضات النموذج**

يستند هذا النموذج على االفتراضات التالية: المتغير التابع كمي متصل وله توزيع طبيعي، ومشاهداته مستقلة. كمي ومعطاه فهو متغير محدد. x المتغير المستقل

0 مجموع آثار المعالجات يساوي صفرا، 1  $\sum \tau^{}_i =$ = *t i* كما أنها مستقلة خطيا عن المتغيرات  $\sum\tau^{}_{i}$ . x المستقلة

- $\sigma^2$  الأخطاء التجريبية متغيرات عشوائية لمها توزيع طبيعي متوسطه صفرا وتباينه  $\sigma^2$ ثابت من مشاهدة لأخرى.
	- $\,$  × الأخطاء التجريبية مستقلة خطيا عن المتغيرات المستقلة  $\,$  .

**-3 االستدالل اإلحصائي.**

لتحقيق أهداف تحليل التغاير في مجال التصميم، يجب إجراء االستدالل اإلحصائي والذي يتناول تقديرات فترات الثقة واختبارات الفروض التالية:

- اختبار فرض تساوي متوسطات المعالجات عندما يعزل أثر المتغير المستقل x الذي أخذ في االعتبار عند التصميم.
	- $\rho$  تقدير فترة ثقة لمعامل انحدار المتغير المستقل  $\rho$  وكذلك اختبار معنويته.
	- تقدير فترات ثقة لمتوسط المعالجة وكذلك للفرق بين متوسطي معالجتين.
		- إجراء المقارنات المتعددة لمتوسطات المعالجات المعدلة.

ولكي يتم إجراء فترات الثقة واختبارات الفروض أعاله يجب تكوين جدول تحليل التباين المعدل أو ما يسمى بجدول تحليل التغاير.

**- جدول تحليل التباين المعدل )جدول تحليل التغاير(**

من نموذج تحليل التغاير (1) يالحظ أن مصادر االختالف في المتغير التابع ثالث هي: المعالجات ودرجات حريتها <sub>(t-1</sub>) ، والمتغير الكمي المستقل x وله درجة حرية واحدة، والأخطاء التجريبية ولها درجات حرية *(-1t-tr(*. ومن ثم يأخذ جدول تحليل التباين الشكل التالي:

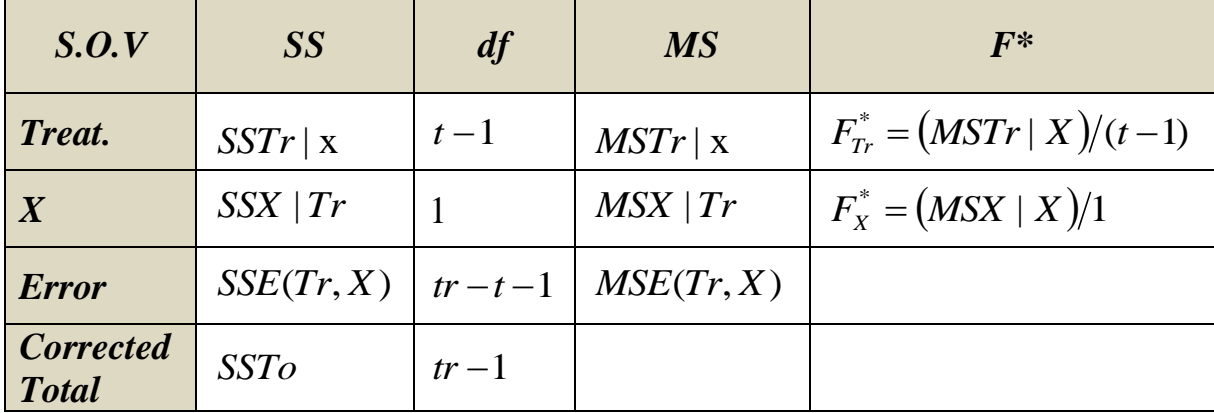

: هو مجموع المربعات التي أضافتها المعالجات عند إدخالها في النموذج الخطي الذي *SSTr*| x x يشمل المتغير المستقل عند إدخاله في النموذج الخطي x : هو مجموع المربعات التي أضافها المتغير المستقل *SSX* | *Tr* الذي يشمل المعالجات. : مجموع المربعات في النموذج الخطي الذي يشمل كال المتغيرين )المعالجات *SSE*(*Tr*, *X*) .) x والمتغير المستقل : مجموع المربعات الكلي ويحسب بالمعادلة التالية: *SSTo tr*  $SSTo = \sum_{i=1}^{t} \sum_{i=1}^{r} y_{ii}^2 - CF$ ,  $CF$ *i r*  $\sum_{j=1}$   $y_{ij}$ 2  $-1 j=1$ <sup>2</sup>  $CF$   $CF$   $\rightarrow$   $\frac{V}{V}$ .  $=\sum \sum y_{ij}^2 - C F$ ,  $CF =$  $=1$  j=

ومجموع المربعات الذي أضافه كل مصدر من المصادر أعاله يحسب باتباع الخطوات التالية:

كما هو مبين بالجدول xy ، x ، y .1 حساب مجموع مربعات الخاصة بتحليل التباين لكل من التالي:

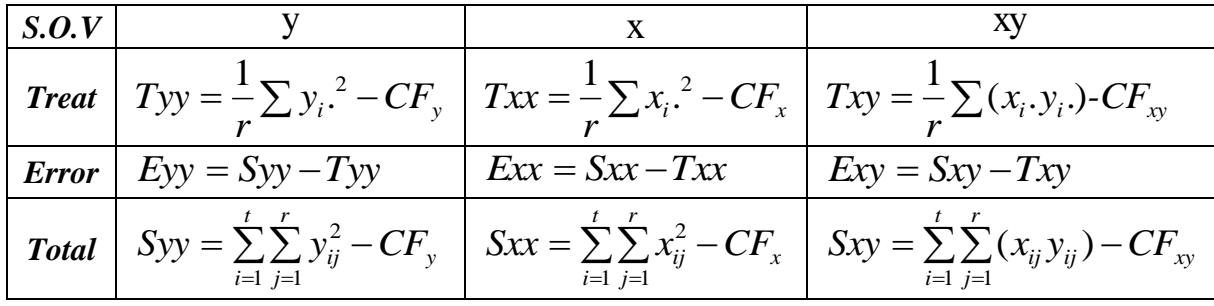

.2 حساب مجموع المربعات الذي أضافه كل مصدر

حيث أن:

\n
$$
x
$$
 |  $x$  |  $x$  |  $x$  |  $x$  |  $x$  |  $x$  |  $x$  |  $x$  |  $x$  |  $x$  |  $x$  |  $x$  |  $x$  |  $x$  |  $x$  |  $x$  |  $x$  |  $x$  |  $x$  |  $x$  |  $x$  |  $x$  |  $x$  |  $x$  |  $x$  |  $x$  |  $x$  |  $x$  |  $x$  |  $x$  |  $x$  |  $x$  |  $x$  |  $x$  |  $x$  |  $x$  |  $x$  |  $x$  |  $x$  |  $x$  |  $x$  |  $x$  |  $x$  |  $x$  |  $x$  |  $x$  |  $x$  |  $x$  |  $x$  |  $x$  |  $x$  |  $x$  |  $x$  |  $x$  |  $x$  |  $x$  |  $x$  |  $x$  |  $x$  |  $x$  |  $x$  |  $x$  |  $x$  |  $x$  |  $x$  |  $x$  |  $x$  |  $x$  |  $x$  |  $x$  |  $x$  |  $x$  |  $x$  |  $x$  |  $x$  |  $x$  |  $x$  |  $x$  |  $x$  |  $x$  |  $x$  |  $x$  |  $x$  |  $x$  |  $x$  |  $x$  |  $x$  |  $x$  |  $x$  |  $x$  |  $x$  |  $x$  |  $x$  |  $x$  |  $x$  |  $x$  |  $x$  |  $x$  |  $x$  |  $x$  |  $x$  |  $x$  |  $x$  |  $x$  |  $x$  |  $x$  |  $x$  |  $x$ 

مجموع مربعات المعااجات المعدل  
\n
$$
(SSTr | x) = SSTo - SSE
$$

مجموع مربعات الأخطاء للنموذج  
\n
$$
[SSE(Tr, x)] = Eyy - \frac{(Exy)^2}{Exx}
$$

.3 تكوين جدول تحليل التباين المعدل )التغاير(

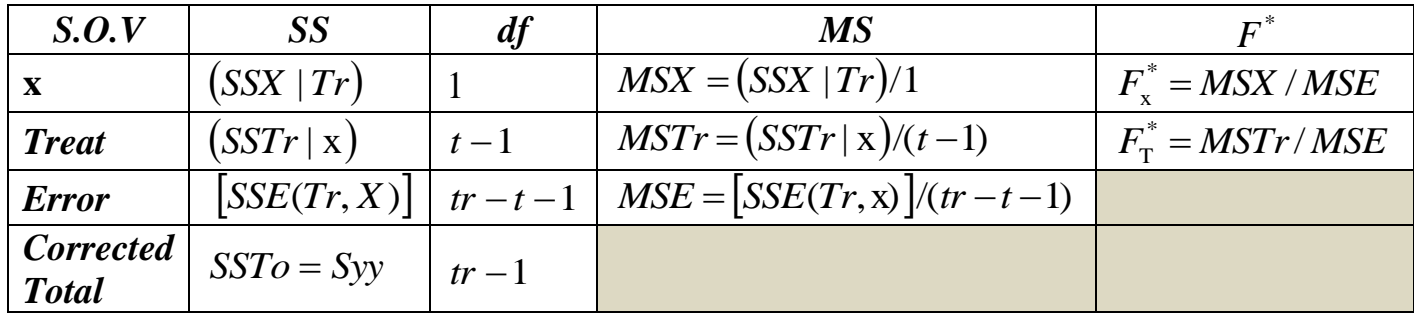

**- تطبيق:**

بفرض أن أحد الباحثين أجرى تجربة لدراسة أثر أربعة طرق لعالج مستوى الكلوسترول الضار LDL في الدم في الفئة العمرية )04 – 04( ، قام بتجربة كل طريقة على 5 مرضى، وقبل تطبيق الطريقة تبين له ضرورة الأخذ في الاعتبار وزن المصاب قبل التجربة، لذا قام الباحث بقياس الوزن قبل التجربة، وبعد الإنتهاء من تجربة الطرق الأربعة لفترة زمنية محددة وفقا للبرنامج المقترح قام بقياس مستوى الكلسترول (جم/لتر) في الدم ولخصت البيانات في الجدول التالي:

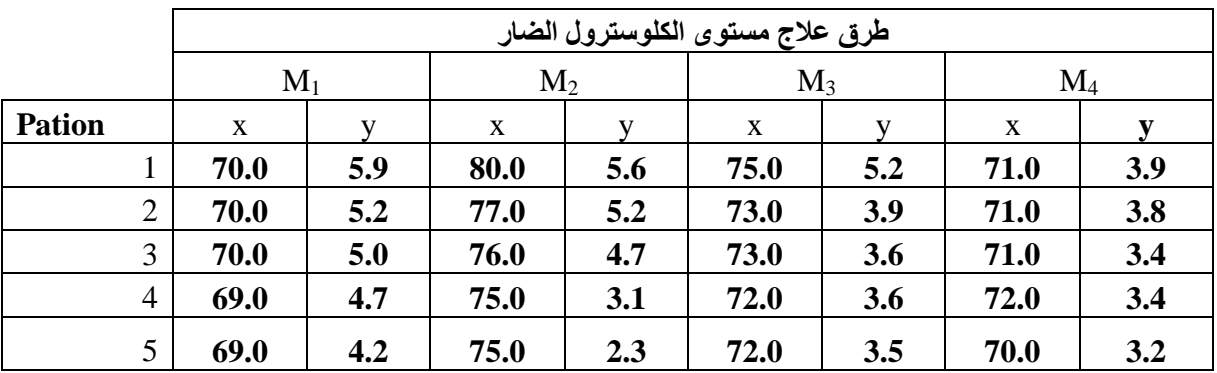

والمطلوب تكوين جدول تحليل التغاير.

لكي يمكن تكوين الجدول نتبع الخطوات التالية: ومجموع المربعات الذي أضافه كل مصدر من المصادر أعاله يحسب باتباع الخطوات التالية:

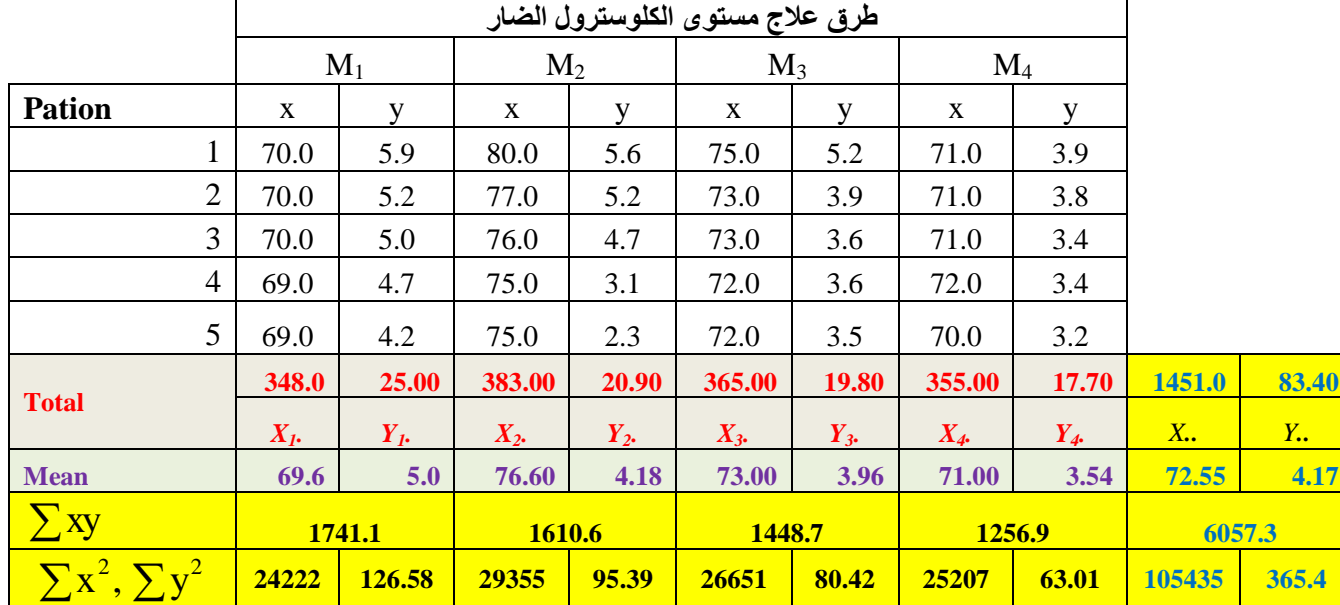

xy ، x ، y .1 حساب مجموع مربعات الخاصة بتحليل التباين لكل من

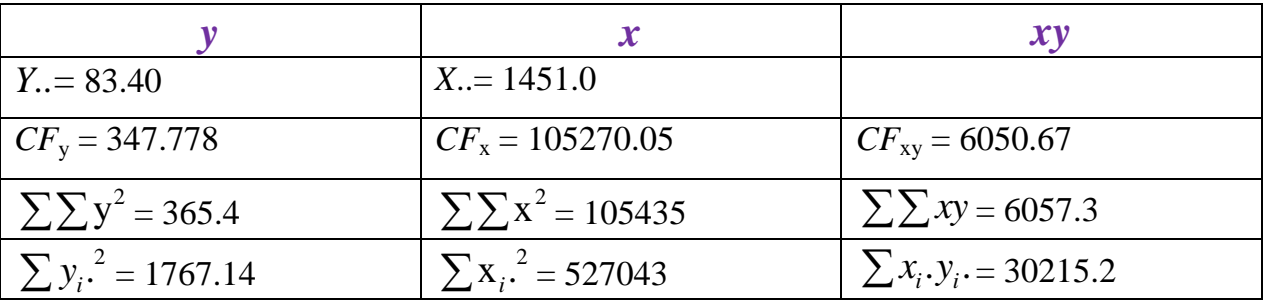

باستخدام النتائج أعاله وبالتطبيق في المعادالت التالية :

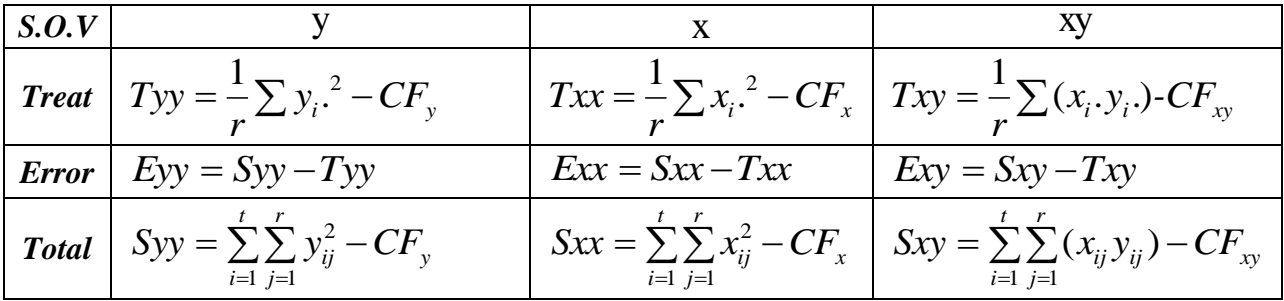

يمكن تكوين الجدول التالي:

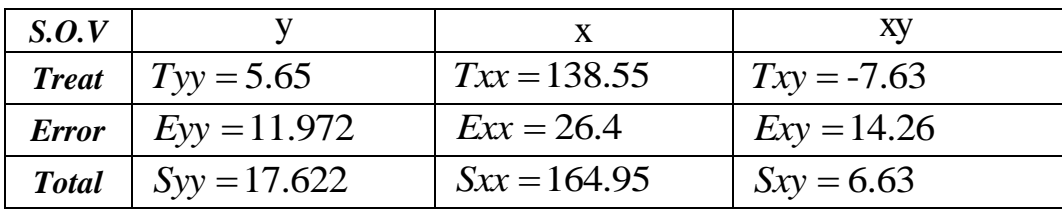

- .2 حساب مجموع المربعات الذي يعزى إلضافة كل مصدر.
- في النموذج الذي x : مجموع المربعات الذي يعزى إلضافة المتغير المستقل *SSX* | *Tr* يشمل المعالجات ويحسب بالمعادلة التالية .

$$
\left(SSX | Tr\right) = \frac{\left(Exy\right)^2}{Exx} = \frac{\left(14.26\right)^2}{26.4} = 7.703
$$

: مجموع المربعات الذي يعزى إلضافة المعالجات في النموذج الذي يشمل *SSTr* | x المتغير المستقل x ، ويحسب بالمعادلة التالية  $(SSTr | x) = (SSTo | x) - [SSE(Tr, X)]$ 

حيث أن:

$$
(SSTo | x) = Syy - \frac{(Sxy)^2}{Sxx} = 17.622 - \frac{(6.63)^2}{164.95} = 17.356
$$
  

$$
[SSE(Tr, X)] = Eyy - \frac{(Exy)^2}{Exx} = 11.975 - \frac{(14.26)^2}{26.4} = 4.269
$$
  

$$
\Leftrightarrow (SSTr | x) \text{ (SSTr | x) } = 17.356 - 4.269 = 13.086
$$

3. تكوين جدول تحليل التباين المعدل (تحليل التغاير)

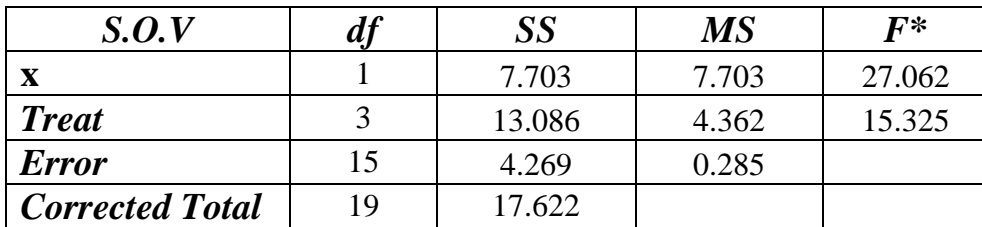

- **- إجراء االستدالل اإلحصائي.**
- **اختبار فرض تساوي متوسطات الكلسترول لطرق العالج )المعالجات( الفرض العدم**: متوسطات الكلسترول تحت تأثير طرق العالج متساوية:  $H_0$ :  $\mu_1 = \mu_2 = \mu_3 = \mu_4 = \mu$ **الفرض البديل**: يوجد على األقل متوسطي للكلسترول مختلفين.  $H_1$ : *at* least one of  $\mu_i \neq \mu_i$

4.362 0.285 15.325 **:االختبار إحصائية** \* *FTr MSTr MSE* **- القرار:** بما أن القيمة المحسوبة *F*<sup>T</sup> \* 15.325 = أكبر من القيمة الجدولية لذا نرفض الفرض العدم ونقبل الفرض البديل ويستدل من ذلك على  $F_{(0.05,3,15)}$ وجود على الأقل ًمتوسطي للكلسترول بينها فرق معنوي، ومن ثم يمكن استخدام طريقة أقل فرق معنوي *LSD* للمقارنة بين كل طريقتين من طرق العالج.

> **واختبار معنويته. تقدير معامل انحدار المتغير المستقل**   $\bm{\beta}$  هو $\bm{\beta}$  هو $\bm{\beta}$

Point Esti mate = 
$$
\hat{\beta} = \frac{Exy}{Exx} = \frac{14.26}{26.4} = 0.54
$$

**اختبار معنوية معامل االنحدار**

**الفرض العدم**: ليس للوزن قبل التجربة أثر معنوي على مستوى الكلسترول.  $H_0: \beta = 0$ **الفرض البديل**: الوزن قبل التجربة له أثر معنوي على مستوى الكلسترول  $H_1$ : $\beta \neq 0$ **إحصائية االختبار:** 27.062 0.285 7.703 \* *F MSX MSE* \* **القرار:** بما أن القيمة المحسوبة *F<sup>β</sup>* 27.062 = أكبر من القيمة الجدولية لذا نرفض الفرض العدم ونقبل الفرض البديل ويستدل من ذلك على أن  $F_{(0.05,1,15)}$ إضافة الوزن قبل التجربة له أثر معنوي على مستوى الكلسترول، لذا يجب الأخذ في الاعتبار هذا المتغير عند التصميم.

*i* **تقدير فترات ثقة لمتوسط المعالجة** 

لتقدير فترة ثقة الخاص بمتوسط المعالجة *i* يتم اتباع اآلتي:

حساب التقدير بنقطة لمتوسط المعالجة بعد إزالة أثر المتغير الك*مي* المستقل x ( v ;.\*) وذلك باستخدام المعادلة التالية:

$$
\overline{y}_{i}.^{\ast} = \overline{y}_{i}. - \hat{\beta}(\overline{x}_{i}. - \overline{x}..)
$$

y . \* حساب الخطأ المعياري لهذا التقدير *i* ويحسب بالمعادلة التالية: *S.E*

$$
S.E_{\overline{y}_i.^*} = \sqrt{MSE\left(\frac{1}{r} + \frac{(\overline{x}_i. - \overline{x}_i.)^2}{Exx}\right)}
$$

 $\leftarrow(1-\alpha)$  وبتطبيق الصيغة المشهورة لفترة الثقة  $(1-\alpha)$  وهي

*Point Esti mate*  $\pm$  *(Tabulated Value) (Standard Error)* 

يمکن تکوين فترة ثقة 
$$
(\alpha - 1) \%
$$
 للمتوسط  $\mu_i$  وهي:
$$
\overline{\mathrm{y}}_{i \cdot} \pm (t_{(1-\alpha/2, \, df_{error}}) \, (\mathrm{S.E}_{\overline{\mathrm{y}}_{i \cdot}})
$$

وباستخدام بيانات التطبيق السابق يمكن على سبيل المثال تقدير فترة ثقة %50 لمتوسط المعالجة الثانية  $\mu_{2}^{}$  باتباع الخطوات التالية:

$$
\mu_{2}^{}
$$

$$
\overline{y}_2
$$
<sup>\*</sup> = 4.18 – 0.54(76.6 – 72.55) = 1.99

o القيمة الجدولية لـ *t*

$$
t_{(1-\alpha/2, df_{error})} = t_{(0.975, 15)} = 2.131
$$
   
 
$$
\text{C} \quad \text{C} \quad \text{C} \quad \text{C} \quad \text{C} \quad \text{C} \quad \text{C} \quad \text{C} \quad \text{C}
$$

$$
S.E_{\bar{y}_2} = \sqrt{MSE\left(\frac{1}{r} + \frac{(\bar{x}_2 - \bar{x}.)^2}{Exx}\right)}
$$
  
=  $\sqrt{0.285\left(\frac{1}{5} + \frac{(76.6 - 72.55)^2}{26.4}\right)}$  = 0.484  
:

$$
\bar{y}_{2} \stackrel{*}{=} (t_{(1-\alpha/2, df_{error}}) (S.E_{\bar{y}_{2} \stackrel{*}{:}})
$$
\n
$$
1.99 \pm (2.131)(0.484) = 1.99 \pm 1.031
$$
\n
$$
Lower = 1.99 - 1.031 = 0.959
$$
\n
$$
Upper = 1.99 + 1.031 = 3.021
$$
\n
$$
\mu_{2} \mu_{2} \quad \text{if } \mu_{1} \text{ if } \mu_{2} \text{ if } \mu_{1} \text{ if } \mu_{2} \text{ if } \mu_{2} \text{ if } \mu_{1} \text{ if } \mu_{2} \text{ if } \mu_{2} \text{ if } \mu
$$

■ تقدير فترة ثقة للفرق بين متوسطي معالجتي.  
لتقدير فترة ثةة للفرق بين متوسطين 
$$
(\mu_i - \mu_i)
$$
 بجد اتباع الأتي:  
حساب التقدير بنقطة للفرق بين متوسطين  $(\mu_i - \mu_i)$  بعد إزالة أثر المتغير الكمي المستقل  
x وهو  $\left(\overline{y}_i \cdot \overline{y} - \overline{y}_i\right)$ .

حساب الخطأ المعياري لهذا التقدير <sub>\* ،7y</sub> \* ويحسب بالمعادلة التالية:

$$
S.E_{\overline{y}_i, \overline{y}_i, \overline{y}_i, \overline{y}_i} = \sqrt{MSE\left(\frac{2}{r} + \frac{(\overline{x}_i - \overline{x}_i)^2}{Exx}\right)}
$$

 $\leftarrow 0$ وبتطبيق الصيغة المشهورة لفترة الثقة  $(1-\alpha)$  وهي

*Point Esti mate*  $\pm$  (*Tabulated Value*) (*Standard Error*)

يمکن تکوین فترة ثقة (p<sub>i</sub> - 1%) الفرق (µ<sub>i</sub> - 4) و هي:  

$$
(\overline{y}_{i^*} - \overline{y}_{i^*}) \pm (t_{(1-\alpha/2, df_{error}}) (S.E_{\overline{y}_{i^*} - \overline{y}_{i^*}})
$$

وباستخدام بيانات التطبيق السابق يمكن على سبيل المثال تقدير فترة ثقة %50 للفرق باتباع الخطوات التالية:  $(\mu_{\scriptscriptstyle 4}-\mu_{\scriptscriptstyle 2})$ o حساب التقدير بنقطة لمتوسط كل معالجة من المعالجتين:

$$
\bar{y}_2
$$
  $\stackrel{*}{=} 1.99$   
\n $\bar{y}_4$   $\stackrel{*}{=} 3.54 - 0.54(71 - 72.55) = 4.38$   
\n
$$
\phi = (\mu_4 - \mu_2)
$$
\n $(\bar{y}_4$   $\stackrel{*}{=} - \bar{y}_2$   $\stackrel{*}{=} 4.38 - 1.99 = 2.38$ 

o القيمة الجدولية لـ *t*

$$
t_{(1-\alpha/2, df_{error})} = t_{(0.975, 15)} = 2.131
$$

o حساب الخطأ المعياري:

$$
S.E_{\bar{y}_4 \dot{\cdot} - \bar{y}_2 \dot{\cdot}} = \sqrt{MSE \left( \frac{2}{r} + \frac{(\bar{x}_4 - \bar{x}_2)^2}{Exx} \right)}
$$
  
= 
$$
\sqrt{0.285 \left( \frac{2}{5} + \frac{(71 - 76.60)^2}{26.4} \right)} = 0.672277
$$

o حدي الثقة هما :

$$
(\overline{y}_{4}.^{*} - \overline{y}_{2}.^{*}) \pm (t_{(1-\alpha/2, df_{error})}) (S.E_{\overline{y}_{4}.^{*} - \overline{y}_{2}.^{*}})
$$
  
2.38 ± (2.131) (0.672) = 2.38 ± 1.43  
Lower = 2.38 - 1.43 = 0.95 Upper = 2.38 + 1.43 = 3.81

 $M_4$ ، $M_2$  يتراوح الفرق بين متوسطي الكلسترول  $(\mu_4 - \mu_2)$  للطريقتين  $95$ % بين حد أدنى 4.50 وحد أعلى 3.81 ، x بعد إزالة أثر المتغير الكمي المستقل وحيث أن فترة الثقة (0.95 3.81,) ال يقع داخلها الصفر لذا نقبل الفرض البديل بوجود فرق معنوي بين متوسطي الكلسترول للطريقتين *2M*4,*M* ونوصي

باستخدام الطريقة 2*M* ألنها تخفض مستوى الكلسترول بشكل معنوي مقارنة  $M_4$ بالطريقة

**إجراء المقارنات المتعددة بين متوسطات المعالجات باستخدام طريقة** *LSD*

يمكن إجراء المقارنات الثنائية باستخدام طريقة *LSD* وذلك باتباع الخطوات التالية:

o حساب أقل فرق معنوي *LSD* .  $LSD = (t_{(1-\alpha/2, df_{error}}) (S.E_{\overline{y}_i \cdot \overline{y}_i \cdot \overline{y}_i \cdot})$ حيث أن:

$$
S.E_{\overline{y}_i, \overline{y}_i, \overline{y}_i, \overline{y}_i} = \sqrt{MSE\left(\frac{2}{r} + \frac{(\overline{x}_i - \overline{x}_i)^2}{Exx}\right)}
$$

o حساب الفروق المطلقة:

$$
dif = \left| \overline{y}_{i} \right|^{*} - \overline{y}_{i} \cdot \left|
$$

يوجد فرق *L*SD أكبر من قيمة أقل فرق معنوي *dif* o إذا كان الفرق المطلق .  $(\mu_{\scriptscriptstyle \! i}^{\scriptscriptstyle -}-\mu_{\scriptscriptstyle \! i}^{\scriptscriptstyle -})$  معنوي بين المتوسطين